# **Community Problem Solving Competition & Evaluation Specifics for the 2019 International Conference**

# General Competition Information

- Following on-site **check-in**, coaches must also check-in with the CmPS Coordinator for display set up **Thursday afternoon** from 2:30-5:30 PM. (Juniors 2:30-5:00; Middles 2:45- 5:15; Seniors 3:00-5:30)
- Teams and individuals are assigned a table on which to place their display and supplemental materials.
- Competitors, if qualified at Affiliate level, may also compete in one of the following competitions: GIPS Team, GIPS Individual, Scenario Performance, or Scenario Writing Team.

Information about CmPS project requirements is updated and provided each year on August  $1<sup>st</sup>$ to Affiliate Directors. This document is also [linked here](http://www.fpspi.org/pdf/CmPS%20Project%20Information%20for%20Coaches%20and%20Students.pdf) for ease of reference. *Please note that information in this document includes additional items specific to IC and is not all inclusive. All links in this document should be referenced prior to submitting projects for evaluation!*

## Media Presentation

The media presentation requirement must be labeled (project name, code, and division) CD/DVD/flash drive, to be left with FPSPI. A team or individual must bring their own batterypowered laptop computer with the necessary software on which to show the presentation to the judges. If the team/individual chooses a presentation that may involve software that is not universally available, the team/individual should prepare a hard copy to leave for the evaluators, enabling the evaluators to view the presentation during the interview and following the interview.

If you have chosen the DVD option, any additional presentations cannot be included as part of the media presentation judging, but can be included as part of the supplemental materials if a printed copy of the presentation is placed in the scrapbook or on the display table.

#### Interviews

Interview schedules are provided to teams and individuals in late May. Coaches and students (15 maximum for teams) check-in prior to scheduled interview time on Friday. Interviews begin Friday morning and continue through the late afternoon. To avoid a conflict in scheduling, coaches must notify FPSPI [\(cmps@fpspi.org\)](mailto:cmps@fpspi.org) by **3 May 2019** if a student is competing in another competition.

Teams or individuals may be assigned a callback interview following the CmPS Showcase if deemed necessary by evaluators.

# CmPS Project Display

FPSPI provides a tri-fold cardboard project display board to each team and individual. The board measures approximately 3 feet in height, 2 feet across the middle section, and 1 foot across each end flap. **Students must use the display board provided by FPSPI as their primary display board.** Students may bring additional display boards, table cloths, etc. to attach to the primary board or to cut and use in other ways.

Individuals and teams should bring all items needed (tape, construction paper, rulers, markers, etc.) to assemble the display. Because of airline security concerns, scissors and glue are provided by FPSPI.

Battery-powered music players, laptop computers, and other technology may be used as a part of the display to show the video or other presentations. (FPSPI will not provide access to an electrical outlet.) FPSPI does not supply and is not responsible for this equipment; therefore, students should bring such equipment with them to the interview and the showcase for the demonstrations. The equipment should not be left at the display when no one is present.

## CmPS Showcase – Sharing of Projects

CmPS participants are expected to be present Friday night for the CmPS Showcase when all participants and the public are given the opportunity to view the various projects and learn more about how the CmPS teams and individuals used their problem solving skills to address real-world problems.

Please note: Competitors may not distribute candy, gum, or snacks at the CmPS Showcase.

#### Evaluation & Scoring

Evaluation at International Conference will occur based on the official Guidelines for Evaluation for CmPS and using the International scoresheets. These documents can be referenced at [this link.](http://www.fpspi.org/pdf/CmPS%20Evaluation%20Guidelines%20and%20Scoresheets.pdf)

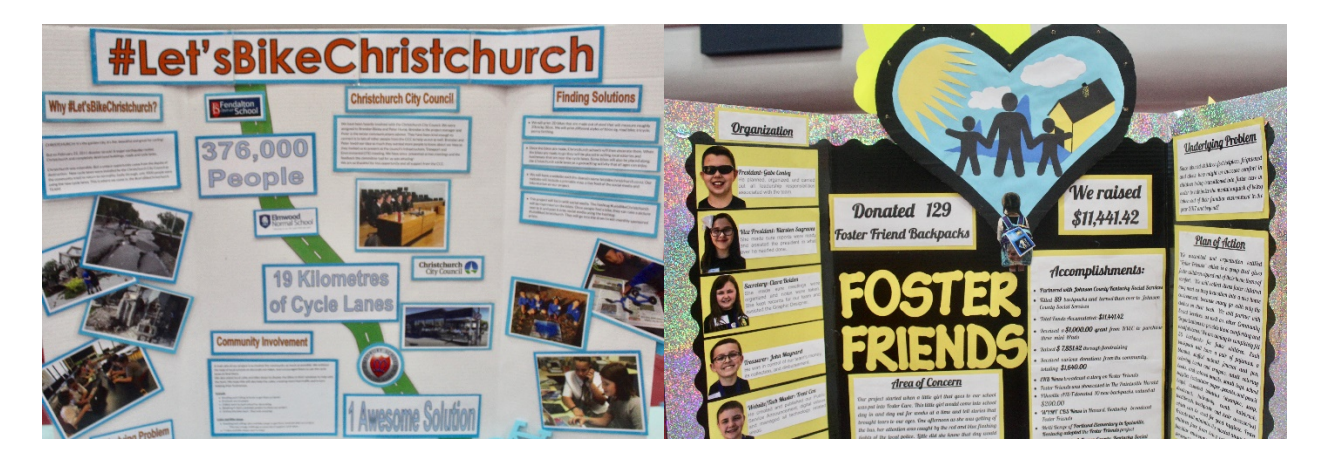